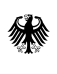

Bundesministerium<br>für Familie, Senioren, Frauen und Jugend

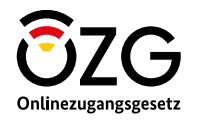

# **Anzeige der Geburt eines Kindes**

Alles rund um die Anschaffung der sich ergänzenden Onlinedienste

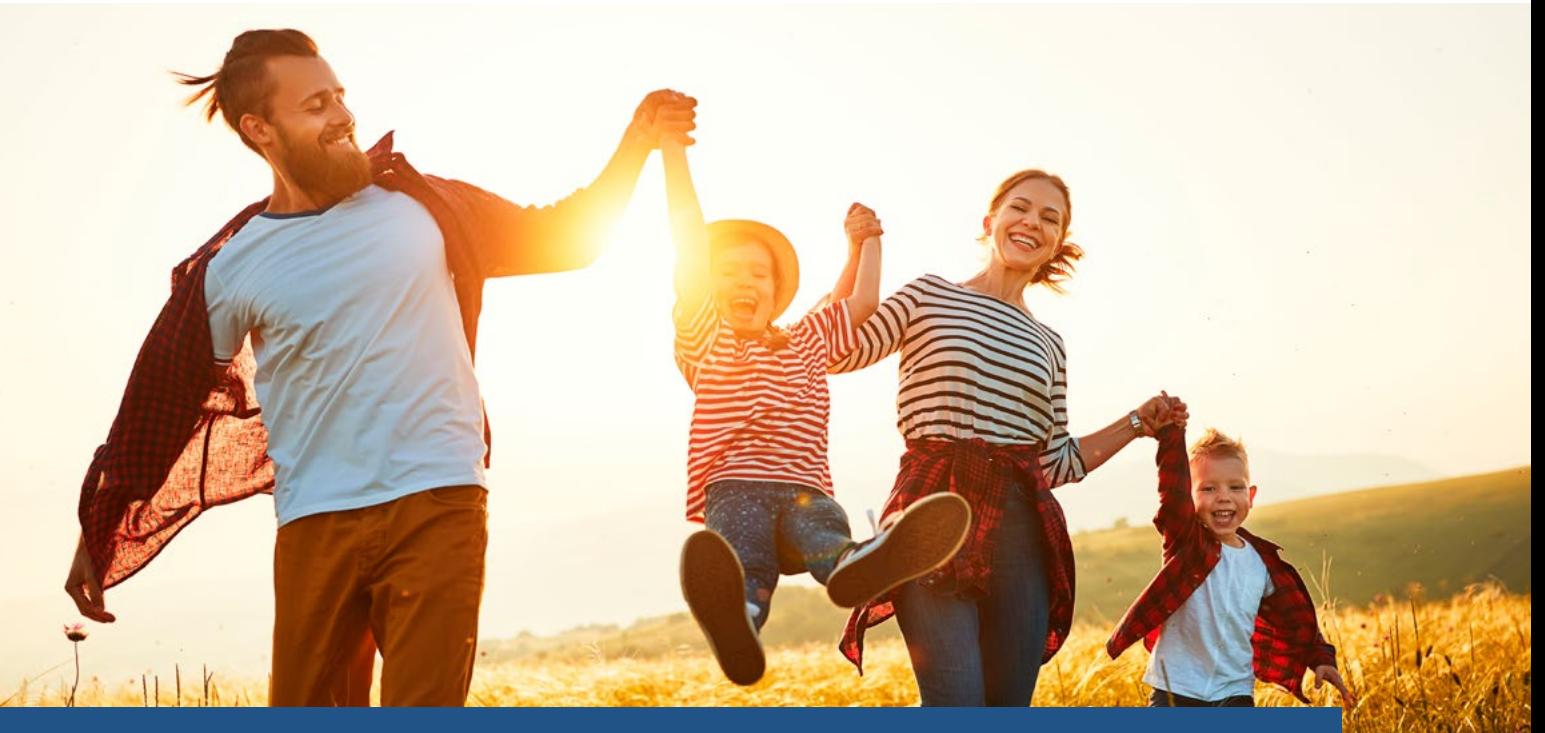

"Digitale Geburtsanzeige durch Einrichtungen" & "Namensbestimmung bei Geburt"

### <span id="page-1-0"></span>**Inhaltsverzeichnis**

### **Themenfeld Familie & Kind**

[Was ist die Vision? 1](#page-2-0) 

[Wir digitalisieren Familienleistungen](#page-2-0) [1](#page-2-0) 

Bremen als Vorreiter der Verwaltungsdigitalisie

[Finanzierung der Onlinedienste 3](#page-3-0) 

Die Synergie zwischen "Digitale Geburtsanzeige durch Einrichtungen" und "Namensbestimmung

### **Teilprojekt** "**Digitale Geburtsanzeige durch Einrichtungen"**

Die "Digitale Geburtsanzeige durch Einrichtung [Für wen ist der Onlinedienst?](#page-4-0) [6](#page-4-0)  [Der Prozess der digitalen Geburtsanzeige](#page-5-0) [7](#page-5-0)  Was benötige ich, um den Onlinedienst einzuric Wo erhalte ich den Onlinedienst? Was kostet die Anschaffung/Nutzung und was b Wer ist der Technische Support/ Betrieb? (SERV Allgemeine Informationen zum Datenschutz

### **Themenfeld Familie & Kind**

[Onlinedienst "Namensbestimmung bei Geburt"](#page-8-0) [Für wen ist der Onlinedienst?](#page-9-0) Der Prozess des Onlinedienstes "Namensbestim Was benötige ich, um den Onlinedienst einzuric [Wo erhalte ich den Onlinedienst? 17](#page-10-0) Was kostet die Anschaffung/Nutzung und was b Wer ist der technische Support/ Betrieb? (SERVI Allgemeine Informationen zum Datenschutz

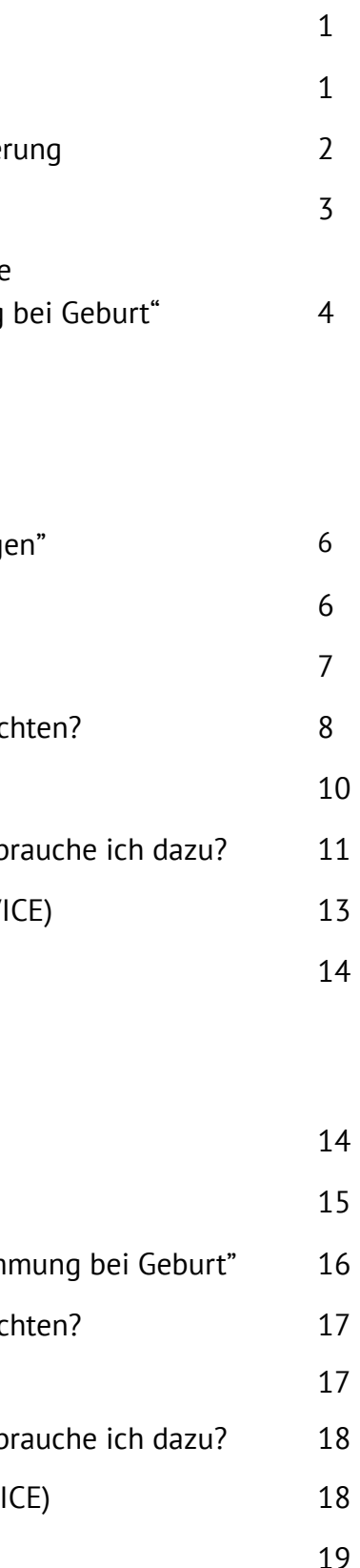

 $\bullet$ **die Registermodernisierung sowie** 

**das Datenschutzcockpit.** 

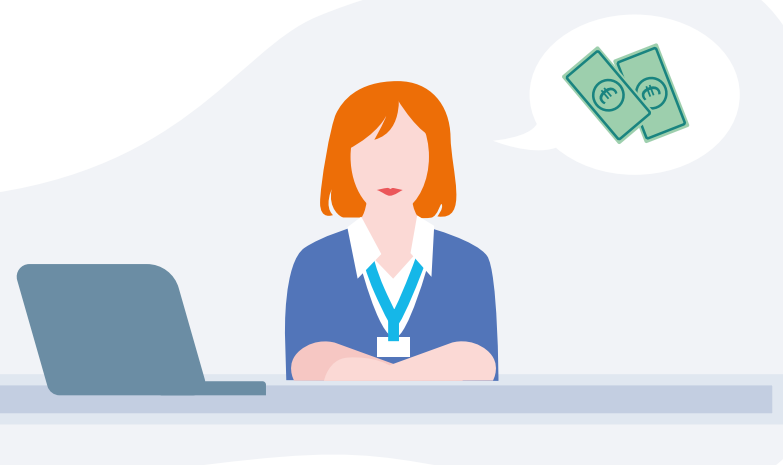

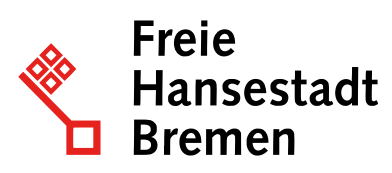

# <span id="page-2-0"></span>**Einleitung: Themenfeld Familie und Kind Was ist die Vision?**

Bei Familienleistungen handelt es sich um finanzielle Leistungen und Angebote, die Familien in ihren unterschiedlichen Lebenslagen unterstützen sollen. Durch die Digitalisierung der Familienleistungen können Familien fortan ihre Anträge online ausfüllen und organisieren. Unter dem Motto "Mehr Zeit für Familien" entwickelt Bremen

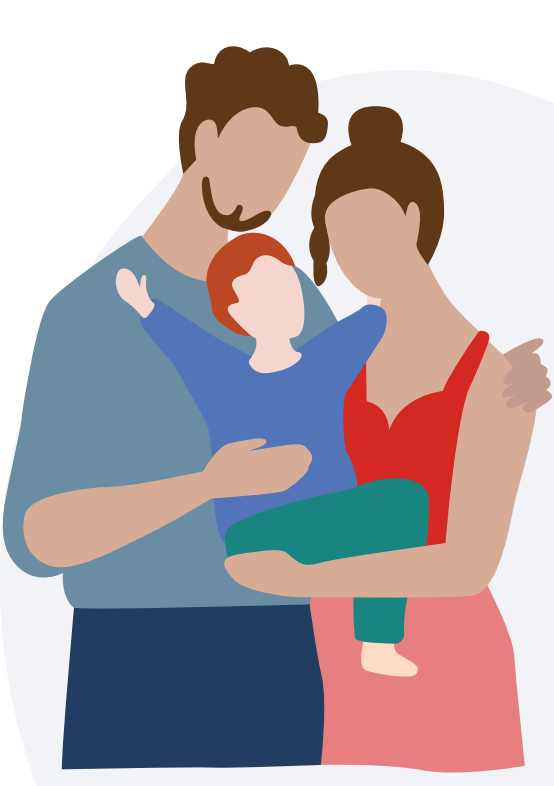

*Mehr Zeit für Familie* 

**digitale Verwaltungsleistungen**, die das Leben und den Alltag von Familien in verschiedenen Situationen vereinfachen. Hierzu zählen beispielsweise gewünschte Schwangerschaften, die Geburt oder Adoption eines Kindes sowie Leistungen rund um die Eheschließung und Vaterschafts-, Unterhalts- und Sorgeerklärung.

### **Wir digitalisieren Familienleistungen**

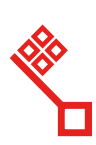

**Freie** Hansestadt **Rremer** 

Das Onlinezugangsgesetz (OZG) verpflichtet Bund und Länder, Verwaltungsleistungen digital bereitzustellen. Die Freie Hansestadt Bremen (FHB), entwickelt in diesem Kontext federführend smarte Onlinedienste im Themenfeld Familie & Kind. Hier dreht sich alles um die Digitalisierung von Familienleistungen – von der Beantragung von Unterhaltsvorschuss bis zur Ausstellung der Heiratsurkunde. Damit hat das Land Bremen eine große und komplexe Aufgabe übernommen, die einschneidende Lebenslagen der Bürger:innen betreffen. Oberstes Ziel ist es, dass möglichst viele Bürgerinnen und Bürger die neu entstehenden Onlineservices nutzen und davon profitieren.

Insgesamt digitalisiert das Themenfeld 21 verschiedene OZG-Verwaltungsleistungen, die neun Umsetzungsprojekten (UP´s) zugeordnet sind. Die Bremer Onlinedienste wurden dabei alle nach dem "Einer-für-Alle"-Prinzip, – kurz EfA-Prinzip, entwickelt. Sobald die Onlinedienste in der Freien Hansestadt gestartet sind, stehen sie auch anderen Ländern beziehungsweise Kommunen zur Nachnutzung frei.

Auf Bundesebene wird das Themenfeld Familie & Kind durch das Bundesministerium für Familie, Senioren, Frauen und Jugend (BMFSJ) begleitet.

Themenfeld Familie und Kind

# **Bremen als Vorreiter der Verwaltungsdigitalisierung**

Zusammen mit den oben genannten Onlinediensten sorgt auch das bislang bundesweit einmalige Pilotprojekt ELFE (Einfach Leistungen für Eltern) dafür, dass Bremen eine Vorreiterrolle bei der Digitalisierung von zentralen Familienleistungen einnimmt.

### **Auf einem Blick: Strukturen im Themenfeld Familie & Kind**

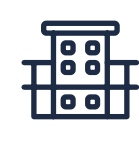

Darüber hinaus ist Bremen innerhalb der OZG-Umsetzung für folgende Digitalisierungsprojekte verantwortlich:

*Federführendes Bundesressort*  Bundesministerium für Familie, Senioren, Frauen und Jugend (BMFSFJ)

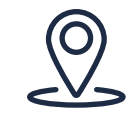

*Federführendes Bundesland*  Bremen

### *Weitere Projektpartner*

Bundesministerium der Finanzen (BMF); Saarland; Hamburg; Hessen; Nordrhein-Westfalen; Stadt Wiesbaden; Stadt Delmenhorst; Regionalverband Saarbrücken

### <span id="page-3-0"></span>**OZG (Onlinezugangsgesetz)** *i*

### Im **Onlinezugangsgesetz (OZG)**

verpflichtet Bund, Länder und Kommunen, ihre Verwaltungsleistungen digital über Verwaltungsportale bereitzustellen. Zum einen müssen 575 Verwaltungsleistungen auf Bundes-, Länder- und kommunaler Ebene digitalisiert werden, zum anderen muss eine IT-Infrastruktur geschaffen werden, die jeder Nutzerin und jedem Nutzer den Zugriff auf die Verwaltungsleistungen mit nur wenigen Klicks ermöglicht. Die Verwaltungsleistungen wurden nach Lebens- und Geschäftslagen gebündelt und insgesamt 14 Themenfeldern mit federführenden Bundesländern und -ministerien mit dem Ziel der Digitalisierung zugeordnet.

### **Finanzierung der Onlinedienste**

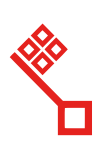

# **Freie Hansestad**

Als Teil des Konjunkturpakets zur Bekämpfung der ökonomischen Auswirkungen der Corona-Pandemie beschloss die Bundesregierung am 3. Juni 2020 in Punkt 41, dass drei Milliarden Euro für die Umsetzung des Onlinezugangsgesetzes zur Verfügung gestellt werden. Die Auswirkungen der Corona-Pandemie verdeutlichten dabei die Wichtigkeit digitaler Prozesse in der Verwaltung. In einer Sondersitzung am 18. September 2020 beschloss der IT-Planungsrat, wie die Mittel aus dem Konjunkturpaket in die digitale Verwaltung investiert werden, um diese flächendeckend voranzubringen. Mit diesen weiteren Bundesmitteln aus dem Konjunkturpaket reagierte der Bund und

Mit dem Onlinedienst "Digitale Geburtsanzeige durch Einrichtungen" können Mitarbeitende der Einrichtungen, wie Kranken- und Geburtshäuser aber auch selbstständige Hebammen, die Angaben zur Geburt eines Kindes online eingeben und die Informationen direkt an das zuständige Standesamt übermitteln.

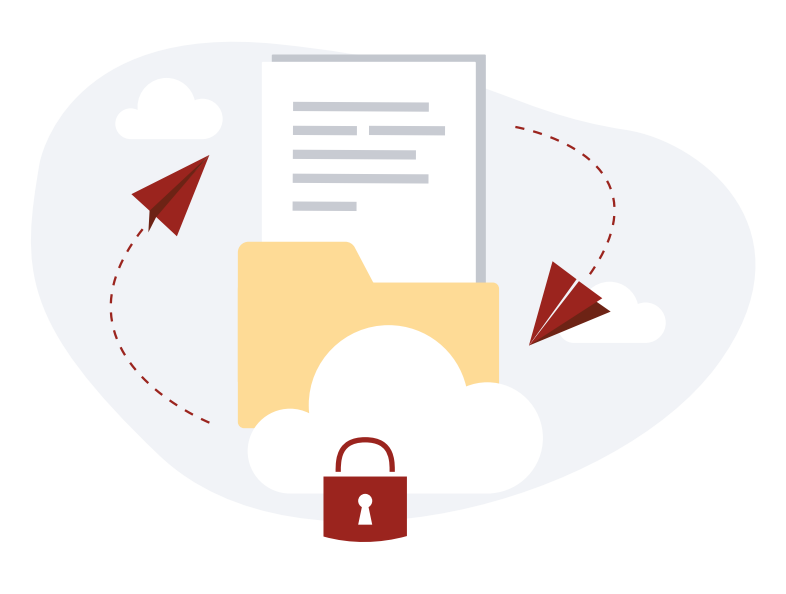

gab den Ländern die Möglichkeit, die Onlineservices noch schneller zu entwickeln. In einem Verwaltungsabkommen zwischen dem Land Bremen und dem Bund wurden die gegenseitigen Verpflichtungen der Kooperationspartner und weitere Vorgehensweisen bei der beschleunigten Umsetzung für das OZG-Themenfeld Familie & Kind festgelegt. Das Themenfeld Familie & Kind wird 2023 insgesamt mit 48 Mio. € finanziert. Mit einem Teil des Budgets wird der Betrieb finanziert, wobei die Aufteilung im Themenfeld noch nicht finalisiert ist. Ab 2024 finanzieren sich die Onlinedienste ausschließlich über ihre Betriebskosten.

### **Die Synergie zwischen "Digitale Geburtsanzeige** durch Einrichtungen" und "Namensbestimmung bei Geburt"

Die Geburt eines Kindes ist ein freudiges Ereignis, das eine Menge Papierkram und Behördengänge mit sich bringt – nicht nur für die werdenden Eltern, sondern auch für Mitarbeitende von Geburtseinrichtungen: Eltern müssen ihr Kind beim Standesamt anmelden und einen Namen bestimmen, wohingegen die Geburtseinrichtungen häufig die Anzeige der Geburt übernehmen.

- Durch den einfachen Transfer der Daten liegt die Anzeige in Sekundenschnelle beim Standesamt vor und reduziert durch die direkte Übermittlung der Daten in das Fachverfahren des Standesamtes (Autista) die Bearbeitungszeit.
- Der Onlinedienst "Namensbestimmung bei Geburt" hingegen ermöglicht es Eltern, ergänzend zur digitalen Anzeige der Geburt, Angaben zur Beurkundung des Kindes zu machen. Diese Angaben umfassen:

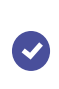

**die Namensbestimmung, also Vor- und Geburtsname des Kindes sowie** 

**die Bestellung einer Geburtsurkunde.** 

Die beiden Dienste unterscheiden sich also maßgeblich in der Art Ihrer Leistung, als auch in ihrer Zielgruppe. Um die Datenbereitstellung zur Geburtsbeurkundung durch Standesbeamt:innen ganzheitlich zu digitalisieren, ist das Zusammenspiel zwischen den Onlinediensten "Namenbestimmung bei Geburt" und der "Digitalen Geburtsanzeige durch die Einrichtungen" erforderlich.

### <span id="page-4-0"></span>**Digitale Geburtsanzeige durch Einrichtungen\***

Für Mitarbeitende von Geburtseinrichtungen zur digitalen Übermittlung der Geburtsdaten an das zuständige Standesamt

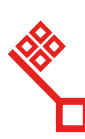

**Freie** Hansestadt **Rremen** 

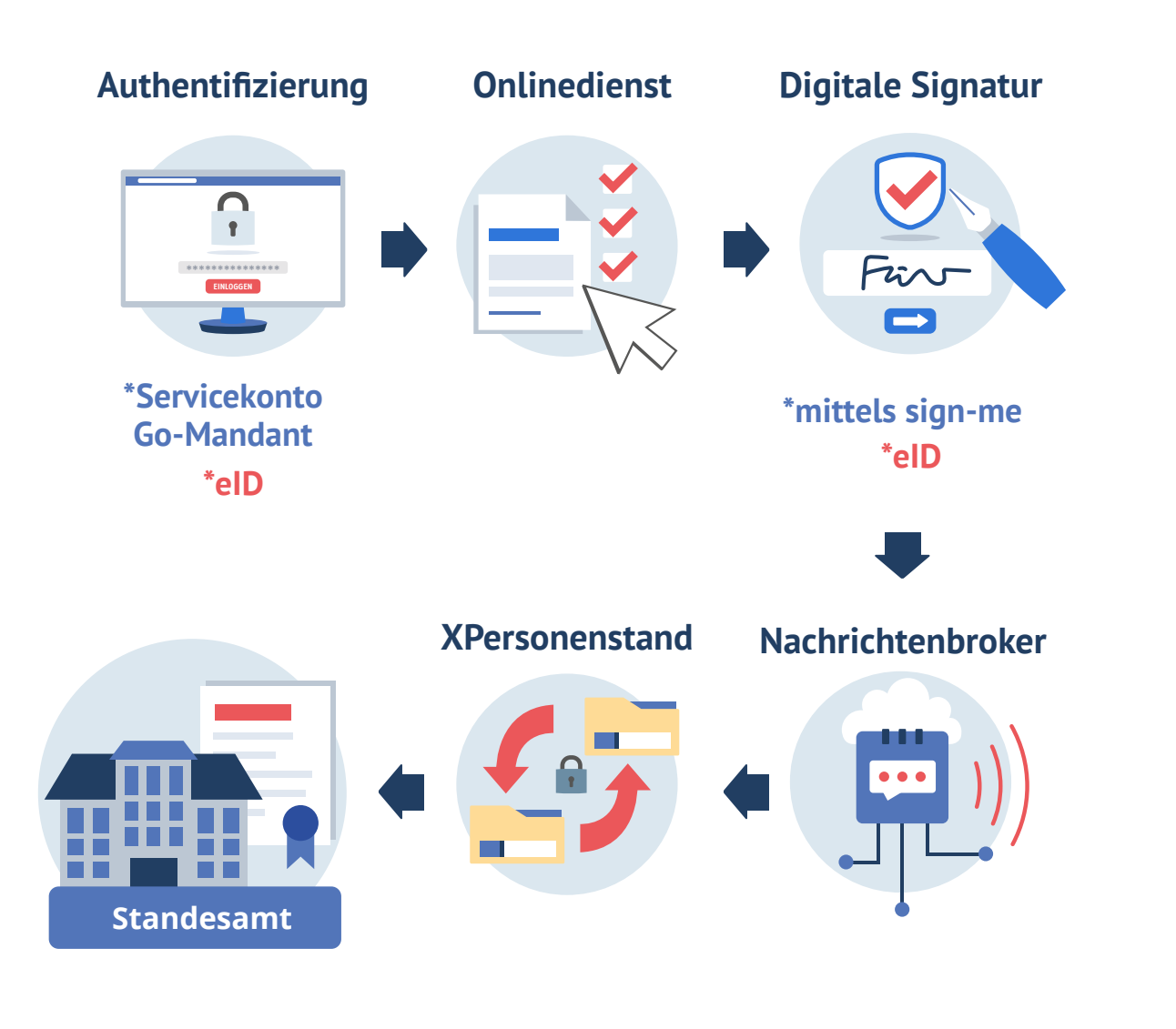

# **Teilprojekt "Digitale Geburtsanzeige durch Einrichtungen"**

### **Namensbestimmung bei Geburt (Eltern)\***

Für Eltern zur digitalen Bestellung der Beurkundung der Geburt und zur Bestimmung des Namens des Kindes beim zuständigen Standesamt

Durch das Teilprojekt "Digitale Geburtsanzeige durch Einrichtungen" können Kliniken und Geburtshäuser sowie Hebammen in Deutschland die Informationen,

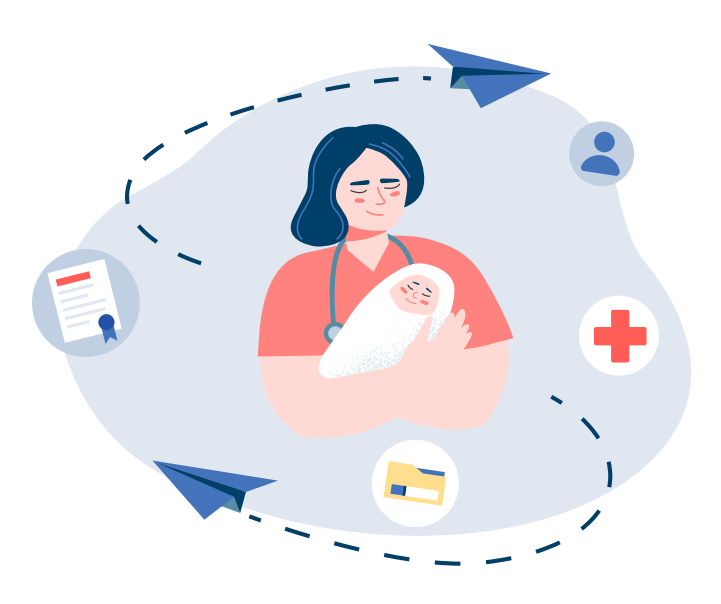

# **Die "Digitale Geburtsanzeige durch Einrichtungen"**

Wenn ein Kind geboren wird, muss die Geburt innerhalb von sieben Tagen beim zuständigen Standesamt angezeigt werden. Häufig übernimmt die Geburtseinrichtung diese Formalität. Auch die Eltern müssen noch einmal persönlich mit dem Standesamt in Kontakt treten: Sie geben den Vor- und Familiennamen ihres Kindes an und lassen sich als Eltern eintragen.

- die die Standesämtern für die Ausstellung der Geburtsanzeige benötigen, digital zur Verfügung stellen.
- Dabei werden die Angaben so übermittelt, dass sie direkt in dem bundesweit einheitlichem Fachverfahren der Standesämter, AutiSta
- (Automation im Standesamt), weiterverarbeitet werden können. Ziel ist es, den Prozess so zu vereinfachen und zu beschleunigen, dass sowohl ein Mehrwert für Geburtskliniken, Geburtshäuser, Hebammen und Standesämter als auch für die Eltern entsteht.

### **Für wen ist der Onlinedienst?**

Die Zielgruppe des Onlinedienstes sind Mitarbeiterinnen und Mitarbeiter aus Geburtsund Krankenhäusern sowie Hebammen, deren Aufgabe es ist, Daten über die Geburt eines Kindes zu erfassen und diese zum Zwecke der Erstellung der Geburtsurkunde, elektronisch an das Standesamt zu übermitteln.

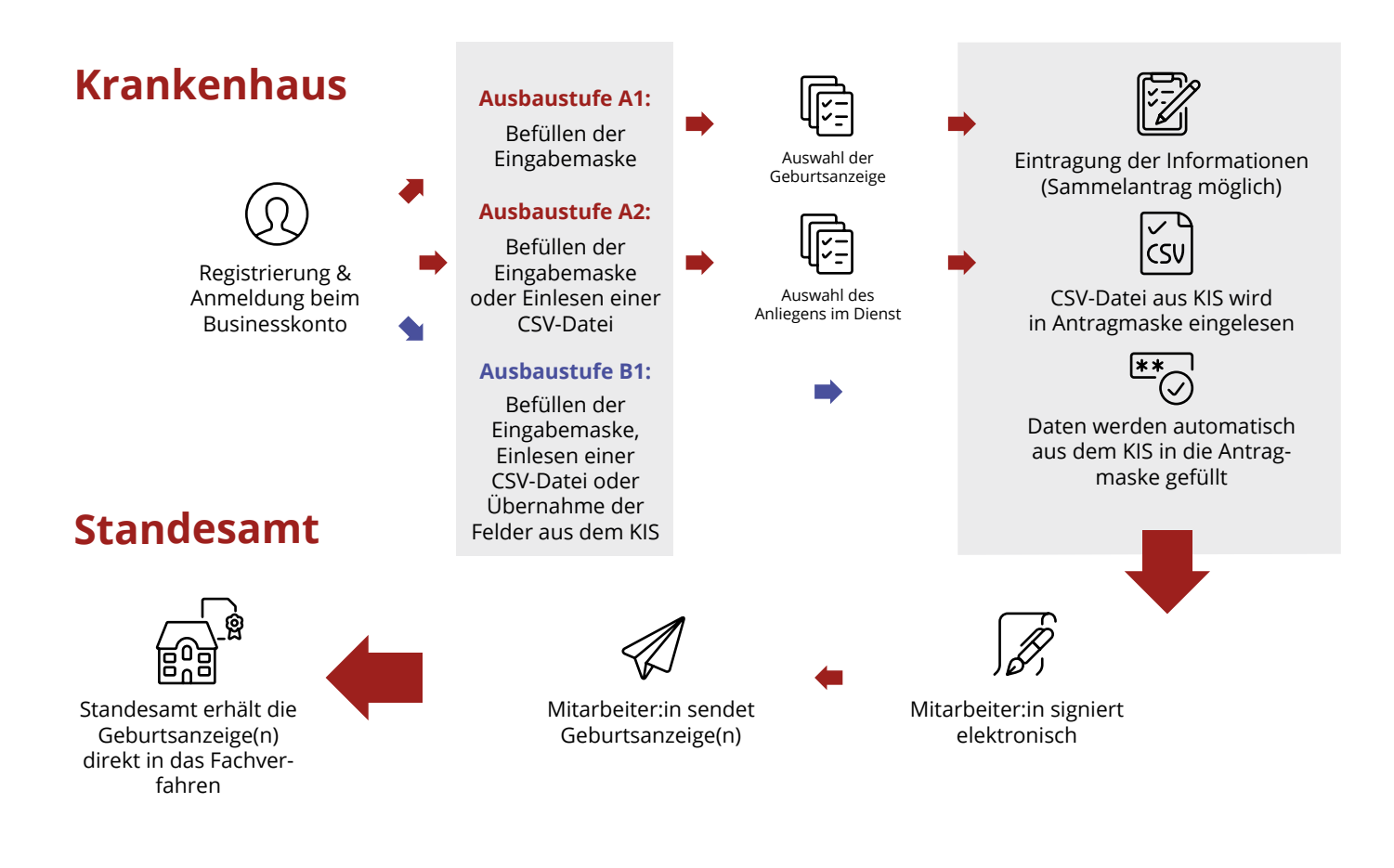

# <span id="page-5-0"></span>**Der Prozess der digitalen Geburtsanzeige**

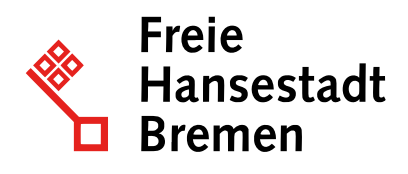

Nutzende des Onlinedienstes, wie beispielsweise Mitarbeitende des Krankenhauses, Geburtshauses oder Hebammen, legen einmalig ein Unternehmenskonto auf dem GO-Mandanten an, mit dem sie sich in den Onlinedienst ein-loggen können. Zunächst kann die Art der Geburtsanzeige bestimmt werden, beispielsweise eine (vertrauliche) Lebendgeburt oder eine (vertrauliche) Totgeburt. Die Eingabemaske passt sich automatisch an die Art der Geburt an und kann anschließend ausgefüllt werden (siehe in den folgenden Ausbaustufen).

Nach dem die Geburtsanzeige angelegt wurde, erfolgt die digitale Signatur, welche zum jetzigen Zeitpunkt nur über den Dienst **sign-me**  erfolgen kann. In den geplanten Ausbaustufen wird eine elektronische Signatur auch mithilfe des elektronischen Heilberufsausweises **(eHBA)**  für Hebammen und des elektronischen Personalausweises möglich sein. Im Anschluss an die Signatur kann die Geburtsanzeige mittels eines Klicks an das bereits hinterlegte zuständige Standesamt versendet werden.

### Teilprojekt "Digitale Geburtsanzeige durch Einrichtungen"

In der **ersten Ausbaustufe** (siehe Grafik, roter Pfad) des Minimal Viable Product (engl. kurz MVP) können Nutzende Informationen manuell eintragen - auch Sammeleinträge sind möglich. In der **zweiten Ausbaustufe** (siehe Grafik, roter Pfad) kann eine CSV-Datei,

die aus dem Krankenhausinformationssystem (KIS) exportiert wurde, hochgeladen werden. Darüber hinaus ist eine **dritte Ausbaustufe**  (siehe Grafik, blauer Pfad) geplant, die eine Schnittstelle umfasst, die Informationen direkt aus dem KIS empfangen und verarbeiten kann.

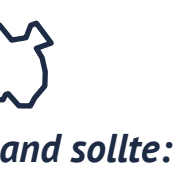

- 
- 

### **Was benötige ich, um den Onlinedienst einzurichten?**

*Checkliste für die Anbindung des Onlinedienstes "Digitale Geburtsanzeige durch Einrichtungen"* 

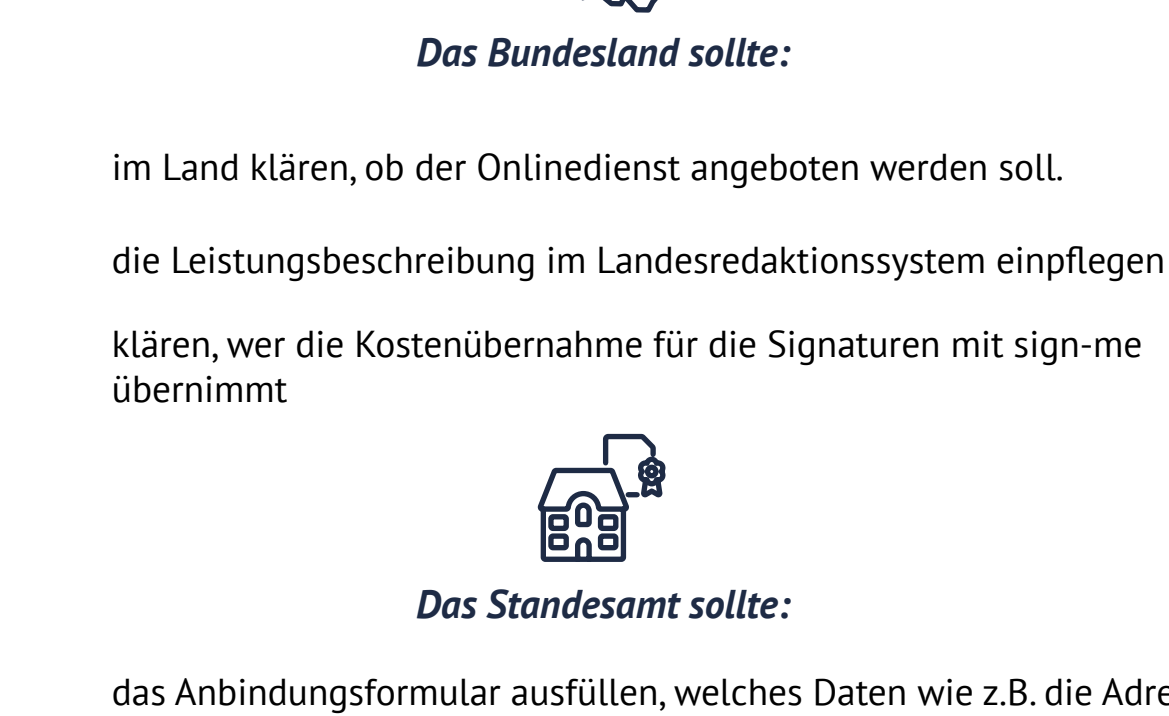

das Anbindungsformular ausfüllen, welches Daten wie z.B. die Adresse, den Link zur Datenschutzerklärung & für die technische Anbindung ab-

fragt.

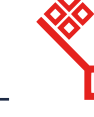

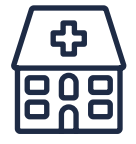

### <span id="page-6-0"></span>*Krankenhaus, Geburtseinrichtung, Hebamme sollten:*

ein Unternehmenskonto auf dem GO-Mandanten einrichten.

Administrator:innen bestimmen.

Servicekonten für Hebammen/zuständige Krankenhausmitarbeiter anlegen.

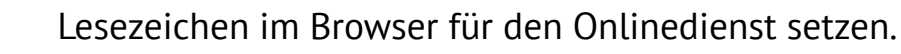

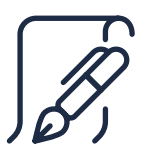

*Wenn sign-me für die Signierung der Anzeigen verwendet werden soll (aktuell ist nur dieser Dienst möglich), dann:* 

sollte ein Konto inkl. Identifizierung bei sign-me für jede Hebamme angelegt werden.

muss ein Festnetztelefon oder Handy hinterlegt werden, mit dem die TAN empfangen werden kann.

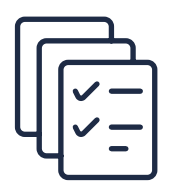

*Wenn Signaturkarten/eHBA für die Signatur verwendet werden (wird noch entwickelt), dann:* 

muss die eHBA- Signaturkarte bestellt werden.

Ein Lesegerät gekauft werden.

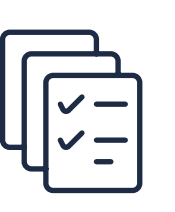

# **Wo erhalte ich den Online-Dienst?**

Für alle Fragen zur Pilotierung wenden Sie sich bitte - egal ob Sie von einem Standesamt oder einem Krankenhaus/einer Geburtsklinik kommen - direkt an uns, das Umsetzungsprojekt. Sie erreichen uns unter: **[geburtsanzeige@betriebskoordination.bre](mailto:geburtsanzeige@betriebskoordination.bremen.de) men.de**

Wir klären gemeinsam mit Ihnen letzte Fragen und unterstützen Sie bestmöglich dabei, den Onlinedienst in Betrieb zu nehmen.

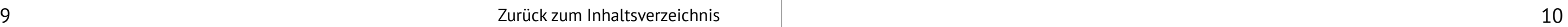

Teilprojekt "Digitale Geburtsanzeige durch Einrichtungen"

Sie haben Fragen zur Digitalen Geburtsanzeige oder möchten sie in Ihrer Einrichtung nutzen? Dann wenden Sie sich an die Mitarbeitenden aus dem Themenfeld Familie und Kind unter **[geburtsanzeige@betriebskoordination.bre](mailto:geburtsanzeige@betriebskoordination.bremen.de) men.de** oder besuchen Sie die Webseite:

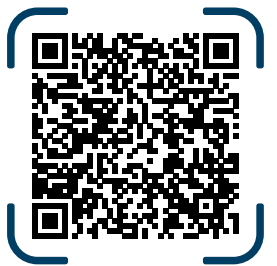

**[Mehr dazu](https://www.mitnutzungsportal.bremen.de/onlinedienste/digitale-geburtsanzeige-durch-einrichtungen-20921)** 

Für die Nutzung des Dienstes über den Pilotierungszeitraum 2023 hinaus kann der Dienst über den [FIT:Store](https://mp.govdigital.de/c/article-search+area_order+wf_service+17f6a29cd0d-007aacf1378-2+182ab86d470-0002d5e681a-2+p_mnu%3Dtrue%26d%3D1890c362e9d-0000fcd-10000-3?_LI=189C03AF20DZ000050CF049Z10000Z3) bezogen werden. Wenn Sie Interesse an exklusiven Informationen haben, können Sie uns dies per E-Mail mitteilen. Gerne nehmen wir Sie anschließend in unserer Kontaktliste auf.

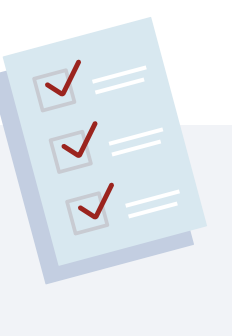

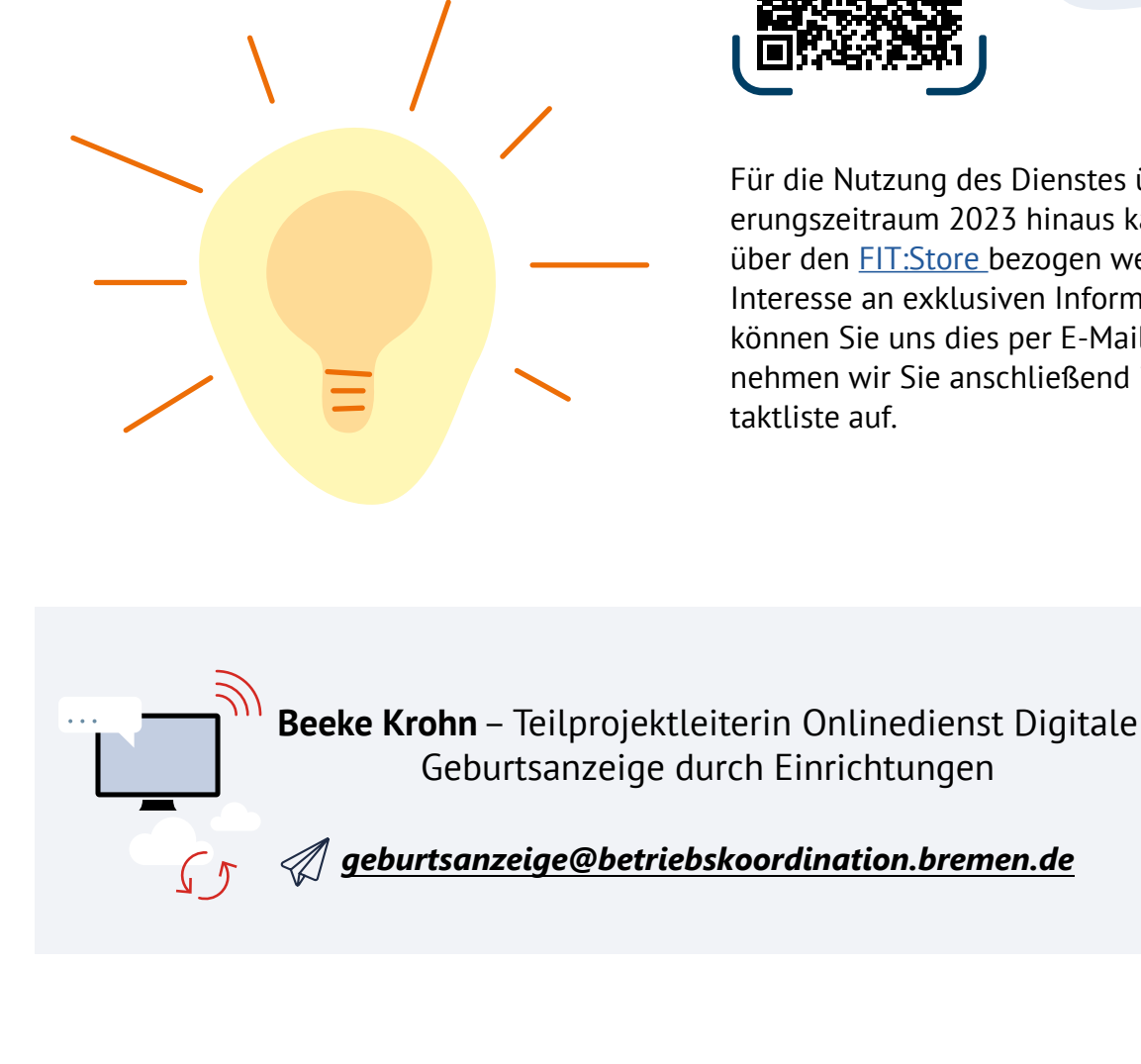

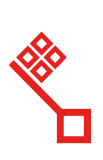

### **Freie** Hansestad<sup>.</sup> **Rremen**

...**einer Signatur im Jahr liegen die Kosten bei 89 Cent pro Signatur,** 

**Ab: ...1.500 Signaturen im Jahr bei 85 Cent pro Signatur und**

**...25.000 Signaturen im Jahr bei 70 Cent.** 

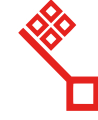

### <span id="page-7-0"></span>**Was kostet die Anschaffung/Nutzung und was brauche ich dazu?**

Die Gesamtkosten des Onlinedienstes betragen exakt 359.883,37 Euro. Die genauen Preise pro Bundesland können ganz einfach in der Excel "Preisauskunft für EfA-Dienste Bremen Familie & Kind" auf dem Mitnutzungsportal von Bremen nachgeschaut werden. Die Verteilung der Kosten auf die Bundesländer orientiert sich an folgenden Annahmen:

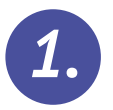

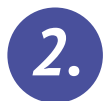

Alle Länder, die einen Letter of Intent (LOI) für die Digitale Geburtsanzeige unterschrieben haben, werden den Dienst ab 2024 nutzen.

 ung an die Fachverfahren. Ab der 4. Anbindung Derzeit übernimmt Bremen die Kosten für den Betrieb, welche auch die Kosten von beauftragten Dienstleistern beinhalten. Zusätzlich sind die ersten 3 Anbindungen pro Bundesland im Jahr 2023 kostenlos. Davon ausgenommen sind landesinterne Kosten wie beispielsweise die zur Verteilung der Dienste oder der Anbind-

Bremen hat die Kosten nach den Bevölkerungszahlen der Bundes- länder verteilt, nicht nach dem Königsteiner Schlüssel.

Die Preise für das Jahr 2024 sind festgelegt, das bedeutet, kommen mehr Länder hinzu als die neun Länder, die den LOI bereits unterschrieben haben, wird dies erst für die Preise im Jahr 2025 berücksichtigt. Für weitere Informationen zu diesem Thema, kontaktieren Sie uns einfach per Mail.

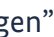

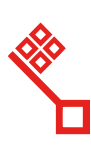

**Hansestad** 

sowie ab 2024 sind die Kosten für die Anbindung in vollem Umfang von den Ländern zu tragen.

Kosten, die bereits im Jahr 2023 anfallen, sind die Signaturkosten für den Dienst sign-me. Hier haben die Länder zwei Möglichkeiten:

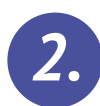

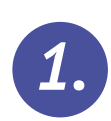

Das Land kann wie Bremen den Ergänzungsbeschaffungsvertrag für Fernsignaturen mit dem Anbieter Governikus abschließen. Die Kosten orientieren sich an dem Königsteiner Schlüssel. Es liegt ein Beispielvertrag vor, welcher auf Nachfrage gern geteilt werden kann.

Das Land kann einen direkten Vertrag mit D-Trust (Bundesdruckerei) abschließen, dem Anbieter von sign-me. Die einmaligen Identifikationskosten liegen zwischen 5 und 10 Euro pro Hebamme/Nutzer:in.

### Teilprojekt "Digitale Geburtsanzeige durch Einrichtungen"

Bei den Signaturkosten gibt es ein Staffelsystem mit 6 Stufen:

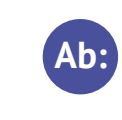

Auch hier liegt dem Projektteam ein Mustervertrag vor, der auf Nachfrage gerne mit Ihnen geteilt werden kann. Ob und wie das Land die Kosten auf die individuellen Einrichtungen verteilt, muss länderintern geklärt werden.

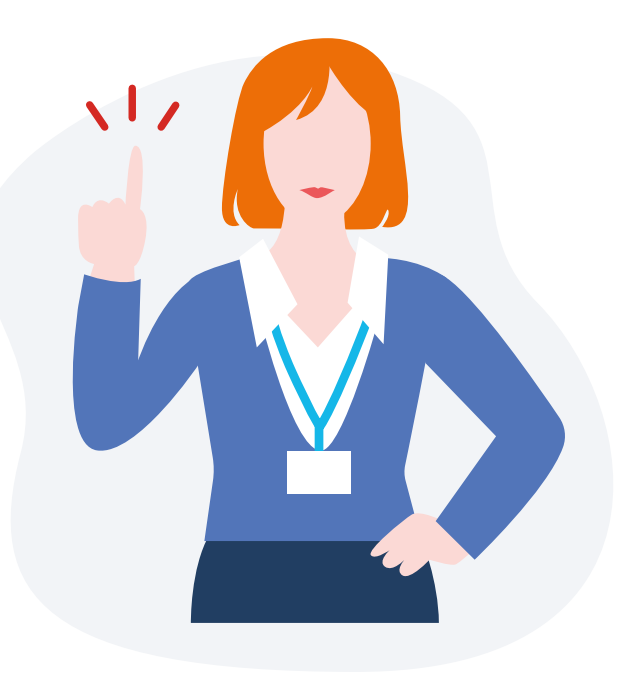

# **Sign-me als Authentifizierungsmethode**

Zur Nutzung des Onlinedienstes digitale Geburtsanzeige ist die Anschaffung eines Authentifizierungsdienstes notwendig. Hierfür ist die Nutzung des Dienstes Sign.me möglich. Sign-me ist ein Onlinedienst, mit dessen Hilfe man Dokumente rechtssicher signieren kann. Dieser wird von der D-Trust GmbH angeboten, einem Unternehmen der Bundesdruckerei. Mit diesem Dienst ist es möglich Dokumente - in diesem Fall die Geburtsanzeigen für das Standesamt - digital und rechtssicher zu signieren.

Auf diese

Weise wird das geforderte Schriftformer-

- fordernis gewahrt.
- Um diesen Dienst nutzen zu können, muss man
- sich hier registrieren und einmalig iden-
- tifizieren. Zukünftig kann der eHBA
- ebenfalls verwendet werden.

Mehr Informationen zu:

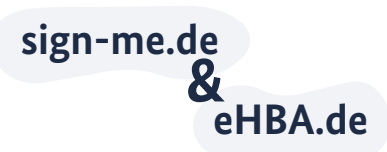

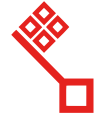

# <span id="page-8-0"></span>**Kostenmodell von Sign-me und eHBA im Vergleich**

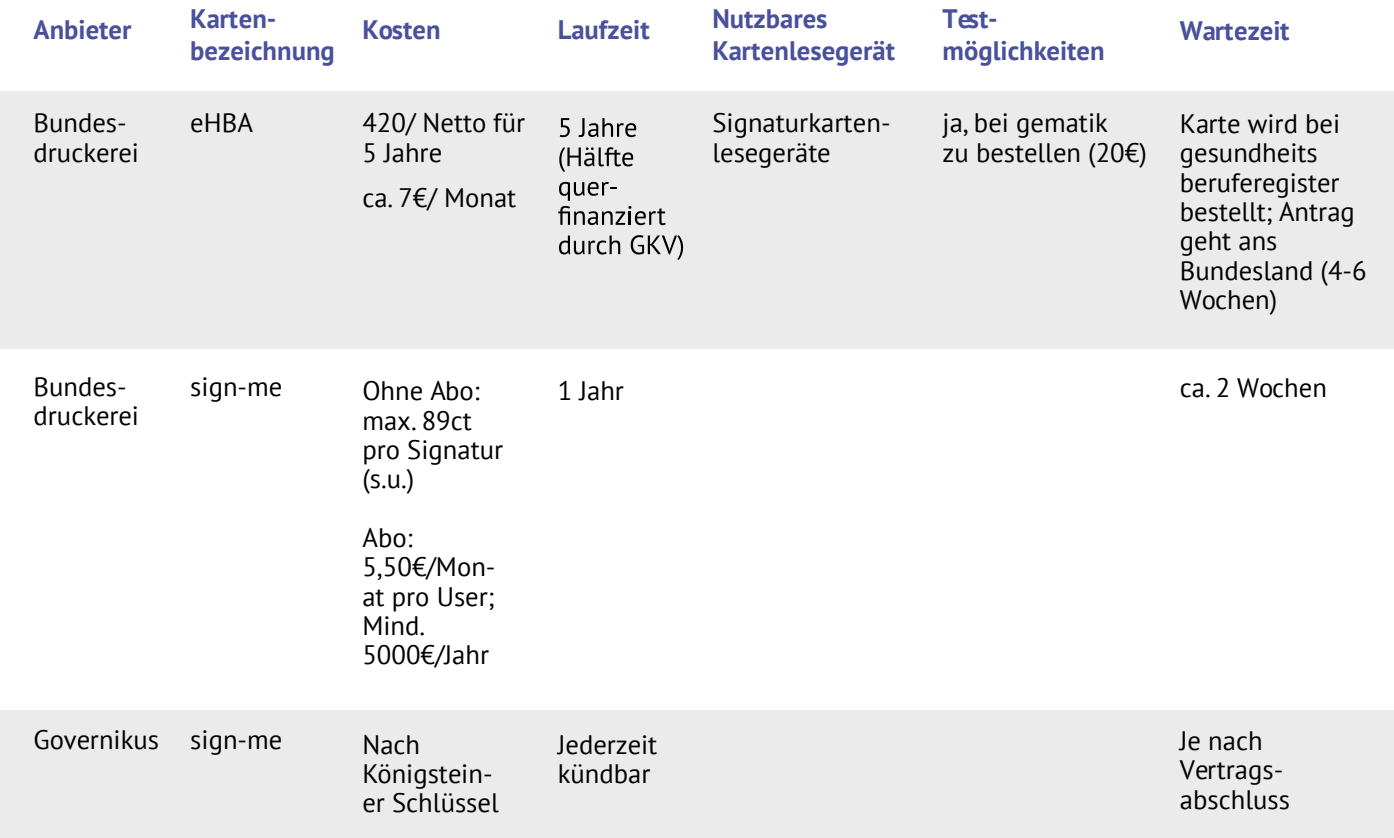

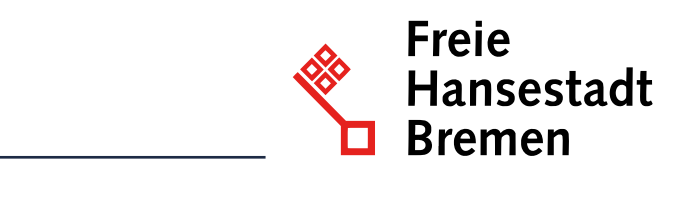

*(alle Preise zzgl. MwSt) Stand: 27.01.2023* 

### **Wer ist der Technische Support/Betrieb? (SERVICE)**

Im Hintergrund wird an der Struktur und Aufbau einer Betriebskoordination gearbeitet. Diese Stelle wird in Zukunft den Betrieb der Digitalen Geburtsanzeige verantworten und den Dienst administrieren und weiterentwickeln. Es wird noch erarbeitet, ob diese BetriebsFür den Onlinedienst "Digitale Geburtsanzeigdurch Einrichtungen" wurde ein juristisch geprüftes Datenschutzkonzept erarbeitet.

koordination oder die 115 die erste Anlaufstelle für Probleme sein wird, und wer den technischen Support übernimmt. Auch hierzu halten wir sie gerne auf dem Laufenden.

### **Allgemeine Informationen zum Datenschutz**

Frischgebackene Eltern können im Onlinedienst "Namensbestimmung bei Geburt" digital und medienbruchfrei innerhalb des ersten Geburtsmonats:

Während der Nutzung des Onlinedienstes "Digitale Geburtsanzeige durch Einrichtungen" werden neben den Informationen zur Geburt auch der Name der eintragenden Hebamme und des Krankenhauses übermittelt. Sign-me erhält Daten für die Anmeldung. Es wird für jede Anzeige ein sogenannter Hash-Wert erzeugt und signiert. Dieser Wert beschreibt die Verarbeitung des Inhaltes einer Datei, um diesem einen eindeutigen numerischen Wert zuzuweisen und ist sinnbildlich der Fingerabdruck einer Datei. Anhand des numerischen Wertes können Suchalgorithmen den Inhalt einer Datei identifizieren. Dadurch werden Dateien verschlüsselt übermittelt.

- In diesem Datenschutzkonzept werden die notwendigen Informationen zur Verarbeitung personenbezogener Daten beschrieben, die für eine datenschutzrechtliche Beurteilung notwendig sind. Für die Übermittlung der Informationen aus der Eingabemaske des Onlinedienstes wird die gesetzlich festgeschriebene Mindestanforderung der personenbezogenen Daten verwendet.
- Personenbezogene Daten sind gemäß Art. 4 Nr. 1 DSGVO alle Informationen, die sich auf eine identifizierte oder identifizierbare natürliche Person beziehen.

- 
- 
- 

# **Teilprojekt Namensbestimmung bei Geburt Onlinedienst Namenbestimmung bei Geburt**

Angaben zur Geburt ihres Kindes ergänzen, die für die Beurkundung *1.* notwendig sind,

*2.* 

*3.* 

die Namensbestimmung ihres Kindes im Zusammenhang mit der Geburtsbeurkundung (Vor- und Geburtsname) vornehmen sowie

die Geburtsurkunde bestellen.

<span id="page-9-0"></span>Der Onlinedienst nutzt dabei das Once-Only-Prinzip, dessen Rahmenbedingungen durch die voranschreitende Registermodernisierung geschaffen wurden. Für den Onlinedienst "Namensbestimmung bei Geburt" bedeutet das konkret: Antragsstellende müssen ihre Urkunden, wie die Ehe- oder Geburtsurkunden, nicht mehr einreichen. Stattdessen werden die Urkunden, nachdem die Nutzer:innen ihr Einverständnis gegeben haben, digital von den Fachbehörden aus den Registern der Verwaltung abgerufen und miteinander ausgetauscht. Änderungen oder noch fehlende Daten können im Anschluss von den Antragstellenden ergänzt werden.

### **Für wen ist der Online-Dienst?**

Die Zielgruppe des Onlinedienstes sind Eltern, die digital die Namenbestimmung für ihr gemeinsames, leibliches, neugeborenes Kind zusammen vornehmen möchten. Aktuell bestehen Zielgruppeneinschränkungen, die im weiteren Entwicklungsverlauf sukzessive abgebaut werden. Die Zielgruppe des Onlinedienstes ist abhängig von den fachlichen Rahmenbedingungen. Grundsätzlich können die nachnutzenden Behörden die Einschränkungen selbst bestimmen.

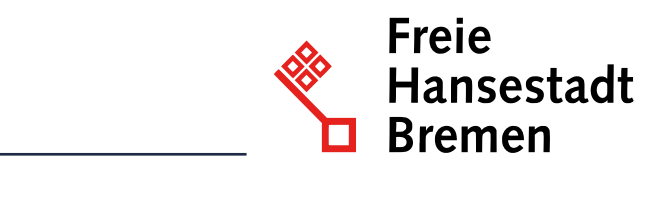

Der Onlinedienst bildet somit eine digitale Schnittstelle für Bürger:innen, indem er die Möglichkeit zur Dateneingabe bereitstellt und diese Daten anschließend an das zuständige Standesamt beziehungsweise an deren bundesweit einheitliches Fachverfahren, AutiSta, sendet.

Für Familien bedeutet das: Sie sparen wertvolle Zeit, die sie mit ihrem neugeborenen Kind verbringen können und werden so nachhaltig entlastet.

Für Bürgerinnen und Bürger bringt die Nutzung des Onlinedienstes zahlreiche Vorteile: Sie können die Onlinebeantragung zeitsparend, papierlos, ortsunabhängig und kontaktlos durchführen. Der Auftrag des Onlinezugangsgesetzes besteht in der Entwicklung eines Onlinedienstes, Fachverfahren sind nicht enthalten. Die Weiterverarbeitung der Daten in AutiSta befindet sich somit nicht im Wirkungsbereich des Onlinedienstes. Fachlich abgestimmte Anforderungsbedarfe wurden dem Fachverfahrenshersteller hierfür mitgeteilt. Die Kommunikation wird seitens der Fachlichkeit diesbezüglich fortgeführt – eine gesteigerte Nachnutzungsnachfrage kann sich hierbei förderlich auswirken.

### Teilprojekt "Namensbestimmung bei Geburt"

### **Der Prozess des Onlinedienstes "Namensbestimmung bei Geburt"**

Um den Onlinedienst zu nutzen, ist keine Registrierung erforderlich. Der Antrag muss von zwei Antragsteller:innen gestellt werden. Zunächst wird im Onlineantrag die zuständige Behörde ermittelt. Damit eine Identifizierung online möglich ist, benötigen beide Antragsteller:innen jeweils einen gültigen Personalausweis mit eID-Funktion, den dazugehörigen PIN zur Freigabe der Datenübermittlung und ein entsprechendes USB-Kartenlesegerät. Alternativ kann ein geeignetes, NFC-fähiges Smartphone genutzt werden. Hierfür muss die AusweisApp2 auf dem Smartphone sowie dem Computer oder Tablet installiert und aktiviert sein.

Die Nutzung des Onlinedienstes ist kostenlos. Einzige Ausnahme: die Antragstellenden möchten zusätzliche Geburtsurkunden bestellt.

Das Ausfüllen des digitalen Antrags dauert ca. 15 Minuten: beide Elternteile signieren den Antrag mit der eID-Funktion, senden ihn aus dem Onlinedienst elektronisch an die zuständige Fachbehörde und laden den gestellten Antrag im Anschluss praktisch als PDF herunter. Sollten die ausgelesenen Daten von den aktuellen Daten abweichen, können Eltern dies in einem Freitextfeld für die Antragsbearbeitung vermerken - beispielsweise im Falle einer noch nicht vorgenommenen Ummeldung nach einem Umzug.

Standesbeamt:innen haben die Möglichkeit, Eltern über die im Onlineantrag angegebenen Kontaktmöglichkeiten bei Rückfragen zu erreichen. Die Beurkundung d der Geburt wird durch das zuständige Standesamt vorgenommen und kann einige Tage in Anspruch nehmen.

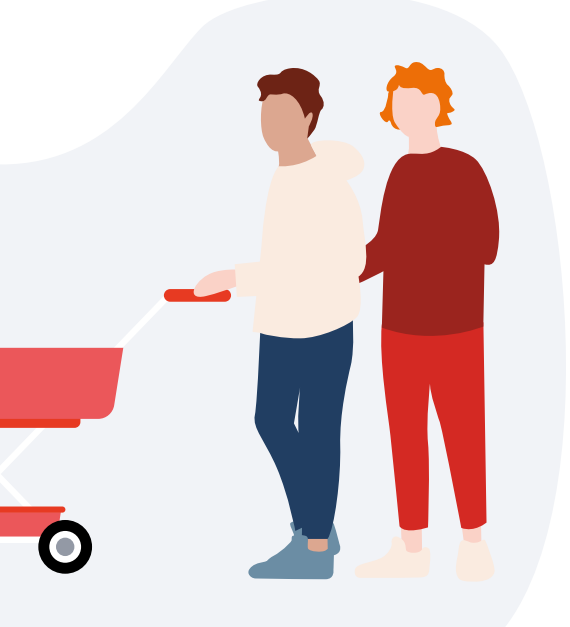

### <span id="page-10-0"></span>**Was benötige ich, um den Onlinedienst einzurichten?**

*Checkliste für die Anbindung des Onlinedienstes Namensbestimmung bei Geburt* 

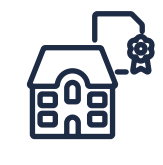

### *Als Standesamt*

Haben Sie Interesse daran, den Onlinedienst "Namensbestimmung bei Geburt" in Ihrem Bundesland einzusetzen? Dann erreichen Sie uns unter:

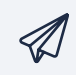

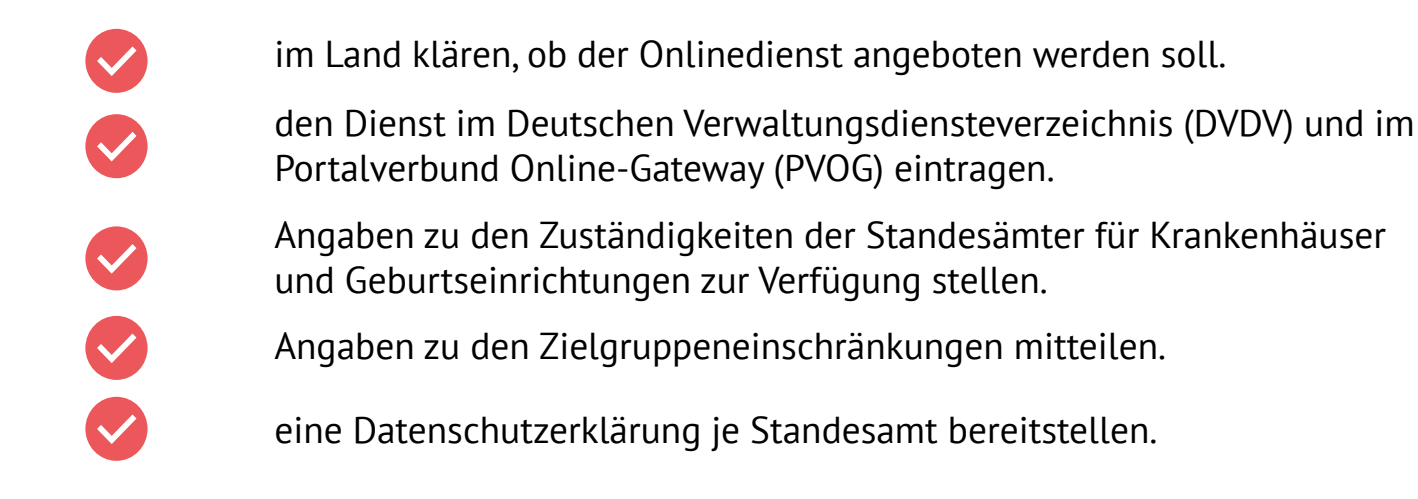

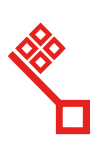

Hansestad

### **Wo erhalte ich den Onlinedienst?**

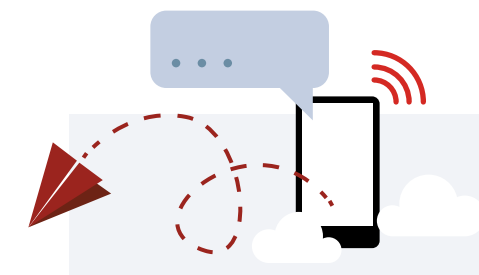

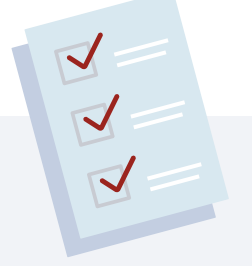

[geburtsanzeige@betriebskoordination.bremen.de](mailto:namensbestimmung-bei-geburt@ozg-umsetzung.de)

Teilprojekt "Namensbestimmung bei Geburt"

### **Was kostet die Anschaffung/Nutzung und was brauche ich dazu**

Die Gesamtkosten des Onlinedienstes betragen 368.000 Euro. Die Verteilung der Kosten auf die Bundesländer orientiert sich an den folgenden Annahmen:

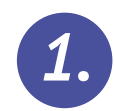

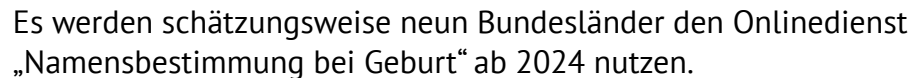

*2.* Bremen hat die Kosten nach den Bevölkerungszahlen der Bundesländer verteilt, nicht nach dem Königsteiner Schlüssel.

Die Preise für das Jahr 2024 sind festgelegt, das bedeutet, kommen mehr Länder hinzu, also die neun Bundesländer, wird dies erst für die Preise im Jahr 2025 berücksichtigt.

Derzeit übernimmt Bremen die Kosten für Anbindung und Betrieb, die während der Entwicklung und des Rollouts der Onlinedienste anfallen.

Hierzu zählen neben den Kosten auf Bremer Seite auch die von beauftragten Dienstleistern. Davon ausgenommen sind landesinterne Kosten, wie beispielsweise die zur Verteilung der Dienste oder der Anbindung an die Fachverfahren. Ab 2024 sind die Kosten für die Anbindung in vollem Umfang von den Ländern zu tragen.

# **Wer ist der technische Support/Betrieb? (SERVICE)**

Im Hintergrund wird an der Struktur und dem Aufbau einer Betriebskoordination gearbeitet. Die Betriebskoordination wird zukünftig den Betrieb der "Namensbestimmung bei Geburt" verantworten, administrieren und weiterentwickeln.

Derzeit noch in Klärung ist, inwieweit die Betriebskoordination oder die 115 die erste Anlaufstelle für Probleme sein wird, und wer den technischen Support übernimmt. Wir halten Sie hierzu gerne auf dem Laufenden.

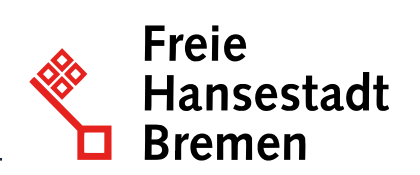

### <span id="page-11-0"></span>**Allgemeine Informationen zum Datenschutz**

Zur Nutzung des Onlinedienstes "Namensbestimmung bei Geburt" wird ein juristisch geprüftes Datenschutzkonzept erarbeitet. In diesem Datenschutzkonzept werden die für eine datenschutzrechtliche Beurteilung notwendigen Informationen zur Verarbeitung personenbezogener Daten beschrieben.

Personenbezogene Daten umfassen gemäß Art. 4 Nr. 1 DSGVO alle Informationen, die sich auf eine identifizierte oder identifizierbare natürliche Person beziehen.

Weiterführende Informationen:

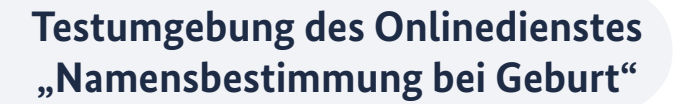

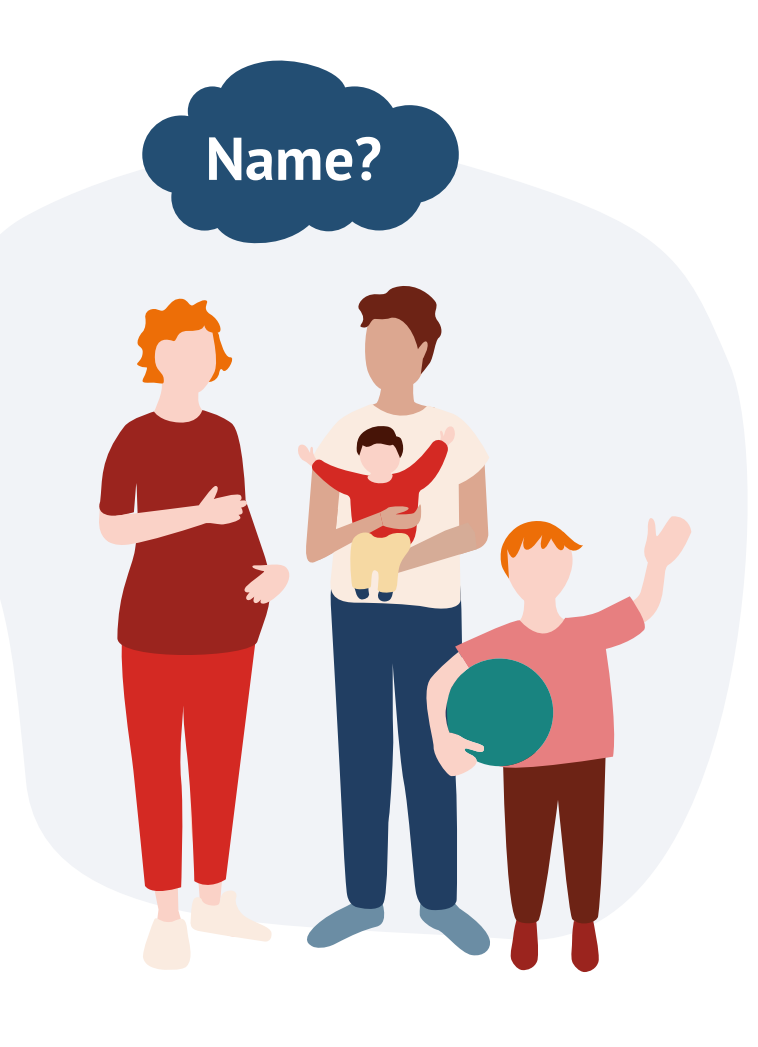

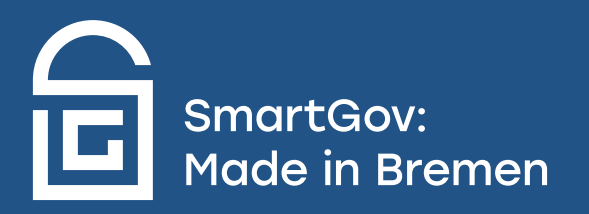